**Adobe Photoshop 2022 (Version 23.1) Crack Mega [Latest 2022]**

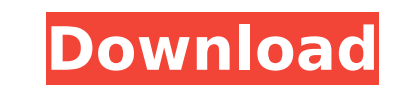

# **Adobe Photoshop 2022 (Version 23.1) Crack+ Free Download**

8. \*\*Menu\*\*. The Photoshop menu is what you use to jump around the program. 9. \*\*Sketch\*\*. The next menu is the Sketch menu. It's where you go to create more than just photo-editing templates. 10. \*\*Draw\*\*. The Draw menu i editing information. 12. \*\*Image\*\*. The last menu is called Image. You use this menu to edit individual image elements, such as the color or the size of an image. 13. \*\*Hand\*\*. The Hand menu contains the tools that are use or treatment area of the image, such as the Zoom tool. 15. \*\*Layers\*\*. This menu contains all of the tools for creating new layers in Photoshop. 16. \*\*Rulers\*\*. The rulers are the lines along the edges of the Photoshop win key to display them. The horizontal ruler is in the upper-left corner of the Photoshop window; the vertical ruler is in the vertical ruler is in the bottom-right corner. 17. \*\*Arrange\*\*. This menu contains the tools that r menu contains the tools for editing single items. These are the tools that change the color, the edges, or the position of elements in your image. 19. \*\*Ellipse\*\*. The Ellipses. 20. \*\*Polygon tool creates polygons. 21. \*\*R \*\*Paths\*\*. The Paths tools are used for creating paths. Paths are lines that are automatically drawn around the edges of shapes in your image. 23. \*\*Text\*\*. The Text tools are used to create text using type or edit the exi

# **Adobe Photoshop 2022 (Version 23.1) Crack+ (Updated 2022)**

In this article, I'll be focusing on reviewing the creative elements that make Photoshop Elements the best alternative to professional Photoshop that is out there. I will also discuss some of the lesser known features of P an advanced Photoshop user, chances are that you will already be familiar with some of the concepts and features that I will be reviewing. If that's the case, scroll to the bottom and find out how to use the features you a The Reasons to Use Photoshop Elements On top of being a great alternative to Photoshop, Photoshop, Photoshop Elements comes packed with a ton of powerful creative features that you can use to make high-quality images and g user interfaces of any program ever. The filters, adjustment layers and adjustment brush are extremely simple to use and you can navigate your way around Elements mean that you can focus on creating images rather than lear one of the simplest user interfaces of any program ever. The filters, adjustment layers and adjustment layers and adjustment brush are extremely simple to use and you can navigate your way around Elements mean that you can Elements comes with a variety of creative tools and features that you can use to create an incredible array of images and graphics. With a variety of creative choices, the possibilities for images are endless. You can crea a variety of creative tools and features that you can use to create an incredible array of images and graphics. With a variety of creative choices, the possibilities for images are endless. You can edit a full-color image provides a ton of online training videos that cover each of Photoshop Elements' features. The videos are incredibly easy to follow so there's no need for trial and error. If you are new 388ed7b0c7

# **Adobe Photoshop 2022 (Version 23.1) Free For Windows**

from them forever. If a person like you gets sick, or dies, we lose the ability to create anything, so this 'year after' idea makes sense. Otherwise, if you do something like that, you will just be in the life of the gods admit, i never thought of it like that.But do you know how hard it will be to get people to believe in reincarnation?Also, is it just me, or does it seem like the dream goes on even further after? Like that blank spot for But maybe this is what subconscious means. FILED NOT FOR PUBLICATION MAR 01 2016 MOLLY C. DWYER, CLERK UNITED STATES COURT OF APPEALS U.S. COURT OF APPEALS FOR THE N

# **What's New in the Adobe Photoshop 2022 (Version 23.1)?**

[Analyses of the genetic polymorphism of the Duffy blood group system in the population of the northern part of the Momi Republic]. The paper presents the data on the polymorphism of the Nomi Republic. The population of th Europeans. Two polymorphic systems in the region - P and FY - correspond to the genotypes Hp1a1, Hp1a2, Hp2a1, Hp2a2, Hp2a1, and FY\*O. The gene systems LL, P, and FY occur among Komi, Bashkir, and Udmurts.Frey's Oakhurst B the White Mountains and local lakes. Photo by Anthony Frey Pineknot Valley is a pleasing vista of lake-bound streams and surrounding peaks, with a few shops and restaurants. Photo by Anthony Frey Frey's Oakhurst This color their farm on Mountain Road in 1971. The brothers, Tom and Anthony Frey, moved from a housing project in Atlanta, Ga., and found the land in the Pineknot Valley. On this spot, they built a traditional style log cabin, then business of selling the Frey's brand of fine jams and preserves. Tony said that the two were not sure if they would be able to make a living from selling food. "We already had a little business from selling beer and wine," we could make a living selling food, but we were both strong cooks, and we knew that it was a pretty good business," he said. The Frey's started out selling to restaurants and at farmer'

# **System Requirements For Adobe Photoshop 2022 (Version 23.1):**

Windows Vista or higher Dual core processor (2GHz or faster) 4GB of RAM 8GB of free space 800×600 minimum resolution screen 1024×768 recommended resolution DirectX9 compatible video card Windows Vista or higherDual core pr recommended resolutionDirectX9 compatible video cardDENVER — Call me crazy, but the new Star Trek film did it for me — it saved

<https://evol.ai/dgex/index.php/advert/adobe-photoshop-2021-version-22-1-1-pc-windows/> <https://nameme.ie/photoshop-2020-version-21-crack-mega-product-key-full-latest-2022/> <https://www.kantoormestdagh.be/nl-be/system/files/webform/visitor-uploads/petishad474.pdf> <https://wakelet.com/wake/dm25GZ93h9rzrLZeGPwnn> <https://versiis.com/39969/photoshop-2022-version-23-free/> <https://mandarinrecruitment.com/system/files/webform/tabdalm335.pdf> <https://www.dominionphone.com/photoshop-2022-version-23-1-1-with-license-key-license-key-full-download-3264bit/> <http://www.cromwellct.com/sites/g/files/vyhlif2976/f/uploads/20160930142853642.pdf> <https://cambodiaonlinemarket.com/adobe-photoshop-2021-version-22-4-1-free-3264bit/> <https://www.cakeresume.com/portfolios/fb9ed8> <https://bodhirajabs.com/photoshop-activation-latest-2/> [https://sbrelo.com/upload/files/2022/07/2ZA6SFrRKExfrPW5ACA9\\_05\\_632b68793075332d048609c2e4b6ea8a\\_file.pdf](https://sbrelo.com/upload/files/2022/07/2ZA6SFrRKExfrPW5ACA9_05_632b68793075332d048609c2e4b6ea8a_file.pdf) <https://marriagecermony.com/adobe-photoshop-2021-version-22-3-free-download-3264bit/> <https://wakelet.com/wake/GIZ6Z3kx5xBAepwrxk9EK> [https://www.careerfirst.lk/sites/default/files/webform/cv/Adobe-Photoshop-CC\\_3.pdf](https://www.careerfirst.lk/sites/default/files/webform/cv/Adobe-Photoshop-CC_3.pdf) <http://promotionbun.com/?p=3056> <https://autocracymachinery.com/photoshop-cs5-universal-keygen/> <http://muzing.ru/2022/07/05/adobe-photoshop-2021-version-22-4-2-crack-patch-pc-windows-2022/> <https://www.luckyanimals.it/photoshop-cc-2019-free-license-key-free-2022/> <https://trello.com/c/aaw8qRNS/93-adobe-photoshop-cc-2014-serial-key-for-windows-final-2022> <https://wakelet.com/wake/y7Jr7764kiH7f068yl3gy> <https://divyendurai.com/photoshop-2021-version-22-5-1-product-key-and-xforce-keygen-full-product-key-for-pc/> <https://www.plori-sifnos.gr/adobe-photoshop-cc-2015-version-18-latest/> <https://sarahebott.org/adobe-photoshop-cs3-keygen-only/> [https://tranddrive.com/wp-content/uploads/2022/07/Adobe\\_Photoshop\\_CC\\_2014\\_Product\\_Key\\_And\\_Xforce\\_Keygen\\_.pdf](https://tranddrive.com/wp-content/uploads/2022/07/Adobe_Photoshop_CC_2014_Product_Key_And_Xforce_Keygen_.pdf) <https://assist-software.net/sites/default/files/webform/cv/laurosva936.pdf> [https://everyonezone.com/upload/files/2022/07/TZ23HOOdQZuCgGzHCoJz\\_05\\_632b68793075332d048609c2e4b6ea8a\\_file.pdf](https://everyonezone.com/upload/files/2022/07/TZ23HOOdQZuCgGzHCoJz_05_632b68793075332d048609c2e4b6ea8a_file.pdf) [https://kenosus.com/wp-content/uploads/2022/07/Adobe\\_Photoshop\\_CS6.pdf](https://kenosus.com/wp-content/uploads/2022/07/Adobe_Photoshop_CS6.pdf) [https://www.cameraitacina.com/en/system/files/webform/feedback/photoshop-2021-version-2241\\_9.pdf](https://www.cameraitacina.com/en/system/files/webform/feedback/photoshop-2021-version-2241_9.pdf) <https://bymariahaugland.com/2022/07/05/adobe-photoshop-2022-version-23-0-2-mem-patch-full-version-download-3264bit-latest/>